## Инструкция по подключению сканеров серии 166х к устройствам на Android

При успешном соединении со сканером, Ваше устройство выведет на экран пароль, который необходимо ввести в сканер. Пароль вводится считыванием штрих кодов.

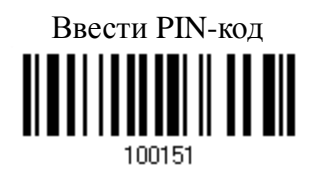

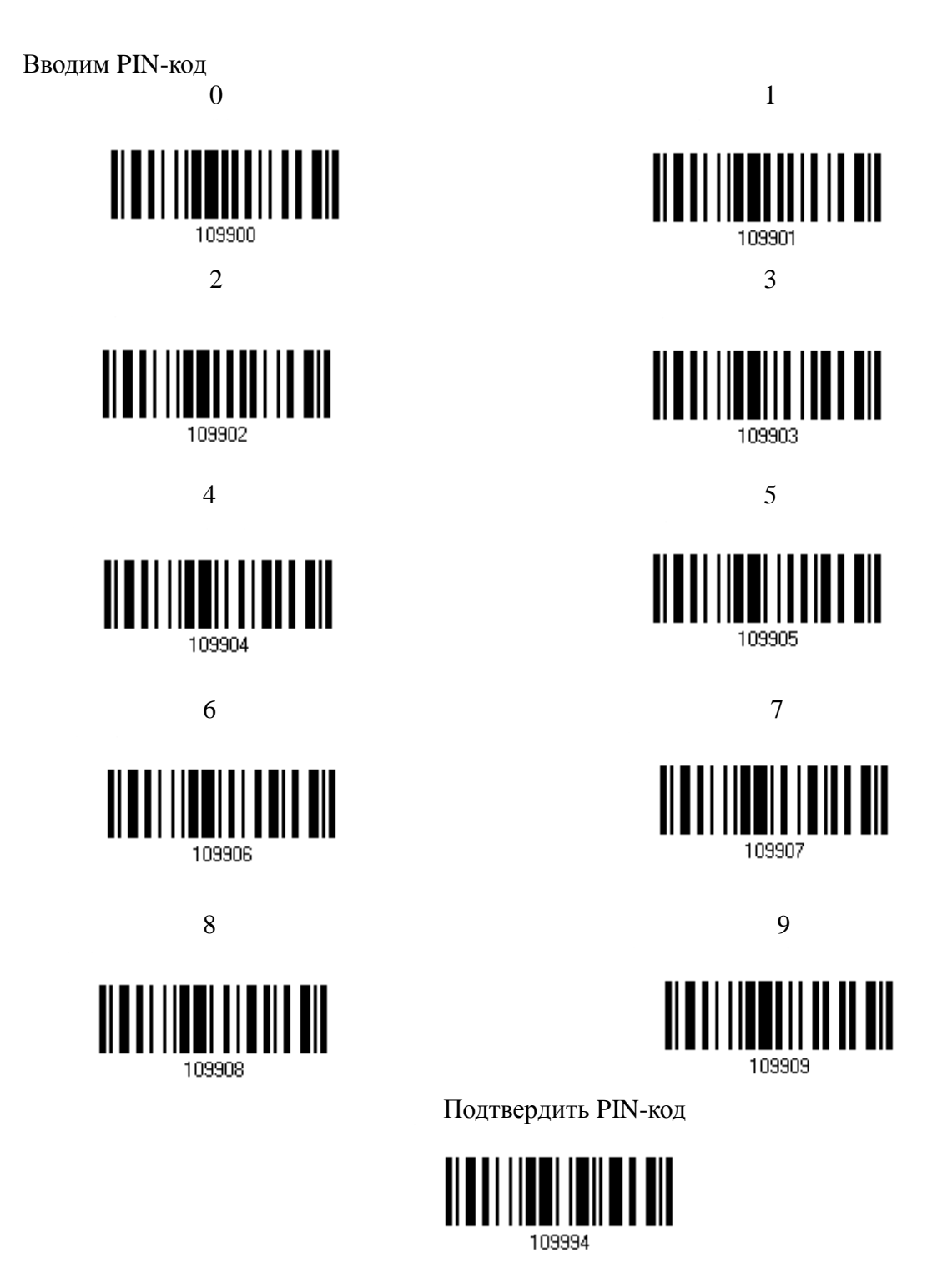